## **Project Settings**

Xray's project-level settings are configured in each project's Jira Administration -> Settings -> Xray Settings.

Team-Managed projects are also supported by Xray. Additional manual configuration steps are need for these projects as users first need to create the Xray issue types manually and then map these issue types with Xray entities.

**Company-managed Projects** 

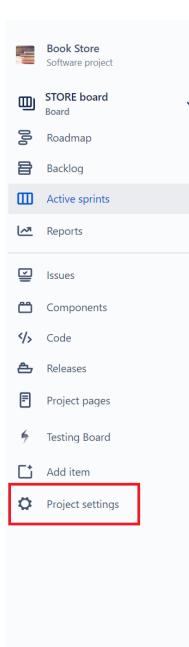

You're in a company-managed project

Learn more

| Book Store<br>Software project  | Xray Settings          | Summary                                                                                                    |                                                          |                  |  |
|---------------------------------|------------------------|----------------------------------------------------------------------------------------------------|----------------------------------------------------------|------------------|--|
|                                 | Summary                | This page contains a brief sur                                                                                 | nmary of the Xray configurations for this project.       |                  |  |
| Back to project                 | Miscellaneous          | Miscellaneous Issue Types                                                                                      |                                                          |                  |  |
| ersions                         | Test Coverage          | Xray Issue Types in Project ×                                                                                  |                                                          |                  |  |
| mponents                        | Defect Mapping         | There are 6 Xray issue types configured for this project. Click here to edit the issue types for this project. |                                                          |                  |  |
| osgenie                         | Test Types             |                                                                                                    |                                                          |                  |  |
|                                 | Test Environments      | Name                                                                                                    | Description                                              | Present in Proje |  |
| missions                        | Document Generator     | Test                                                                                                    | This is the Xray Test Issue Type                         | •                |  |
| ue security                     |                        | Precondition                                                                                                   | This is the Xray Pre-Condition Issue Type                | •                |  |
| tifications                     | Test Step Fields       | Test Set                                                                                                    | This is the Xray Test Set Issue Type                     | •                |  |
| velopment tools                 | Test Run Custom Fields | 🔽 Test Plan                                                                                                    | This is the Xray Test Plan Issue Type                    | 0                |  |
|                                 | Parameter value lists  | Test Execution                                                                                                 | This is the Xray Test Execution Issue Type               | 0                |  |
| Issue collectors                | Default Column Layouts | Sub Test Execution                                                                                             | This is the Xray Sub Test Execution Issue Type           | •                |  |
| ick integration                 | Re-Indexing            | Miscellaneous                                                                                                  |                                                          |                  |  |
| ay Settings                     | Ţ                      | This project is currently using                                                                                | project specific miscellaneous settings. Configure       |                  |  |
| You're in a company-managed pro | oject                  | Test Coverage                                                                                                  |                                                          |                  |  |
| Learn more                      |                        | The second difference                                                                                          | issue types mapped as covered: 🚺 Story 🛃 Epic. Configure |                  |  |

## Team-managed Projects

| 3   | NewTeamManaged<br>Software project             | 3     | NewTeamManaged<br>Software project             |
|-----|------------------------------------------------|-------|------------------------------------------------|
| 000 | Roadmap                                        | G     | Back to project                                |
|     | Board                                          | Proie | ect settings                                   |
| >   | Code                                           |       | -                                              |
| F   | Project pages                                  | Deta  |                                                |
| 다   | Add item                                       | Board | d                                              |
| 0   | Project settings                               | Acce  | SS                                             |
|     |                                                | Issue | types                                          |
|     |                                                | Notif | ications                                       |
|     |                                                | Featu | ires                                           |
|     |                                                | Apps  |                                                |
|     |                                                |       |                                                |
| ١   | /ou're in a team-managed project<br>Learn more |       | /ou're in a team-managed project<br>Learn more |

| Project settings                 | Xray Settings          | Summary                                                                         |  |  |
|----------------------------------|------------------------|---------------------------------------------------------------------------------|--|--|
| Project settings                 | Summary                | This page contains a brief summary of the Xray configurations for this project. |  |  |
| 05                               | Issue Types Mapping    | Issue Types                                                                     |  |  |
| fields                           | Miscellaneous          | Xray Entity Issue Type Description                                              |  |  |
| / Settings                       | Test Coverage          | Test Not configured                                                             |  |  |
| ect automation                   | -                      | Precondition Not configured                                                     |  |  |
| ·                                | Defect Mapping         | Test Set Not configured                                                         |  |  |
| ck integration                   | Test Types             | Test Plan Not configured                                                        |  |  |
|                                  | Test Environments      | Test Execution Not configured                                                   |  |  |
|                                  | Document Generator     | Miscellaneous                                                                   |  |  |
|                                  | Test Step Fields       | This project is currently using the global miscellaneous settings. Configure    |  |  |
|                                  | Test Run Custom Fields | Test Coverage                                                                   |  |  |
|                                  | Parameter value lists  | This project has no issue types mapped as covered. Configure                    |  |  |
|                                  | Default Column Layouts | Defect Mapping                                                                  |  |  |
| You're in a team-managed project | Re-Indexing            | This project has no issue types mapped as defects. Configure                    |  |  |

## The following sections are provided:

- Summary: general settings for Xray;
- Summary: general settings for Xray;
  Issue Types Mapping: mapping between project issue types and Xray entities (only for team-managed projects);
  Miscellaneous: general settings for Xray;
  Test Coverage: configure which issue types can be covered with tests;
  Defect Mapping: configure which issue types should be handled as defects;
  Test Types: configure custom Test Types;
  Test Environments: configure Test Environments available for this project;
  Test Cover Summary: Test Cover Summary and the set of the project;

- Test Step Fields: configure the Test Step Fields for this project;
  Test Run Custom Fields: configure the Test Run Custom Fields for this project;
  Parameter value lists: to define generic lists of values that can be referenced in datasets in Xray;
- Default Column Layouts: configure the default column layout of specific sections;
- Re-indexing: check and enforce synchronization between Jira Cloud and Xray.